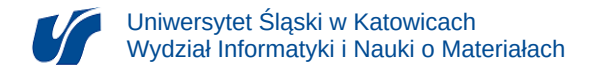

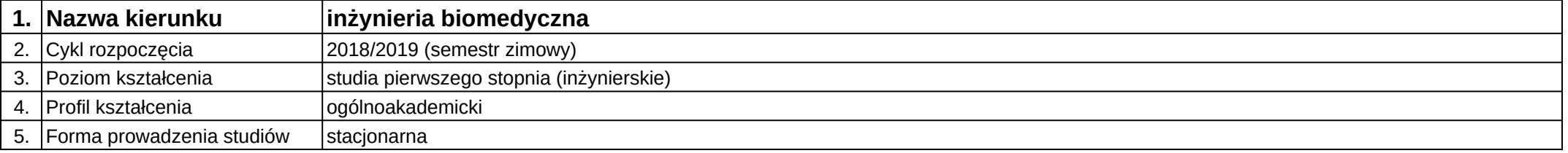

## **Moduł kształcenia:** Modelowanie i wizualizacja 3D w medycynie

## **Kod modułu:** 08-IB-S1-17-2-MW3DM

## **1. Liczba punktów ECTS:** 4

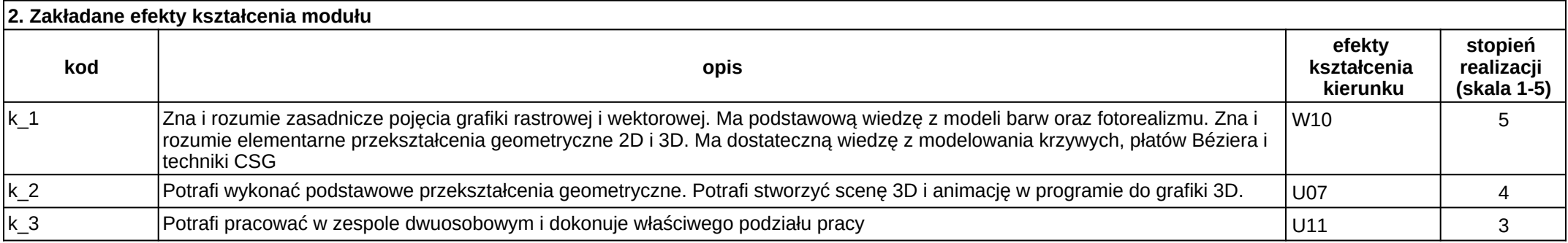

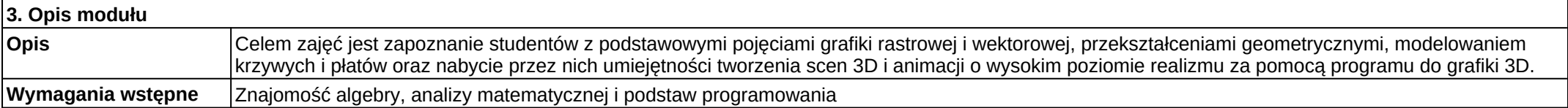

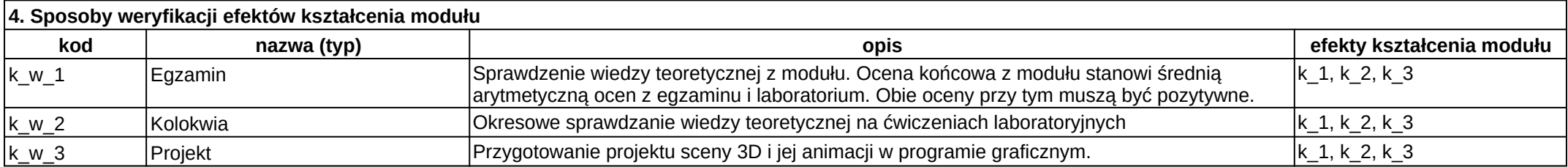

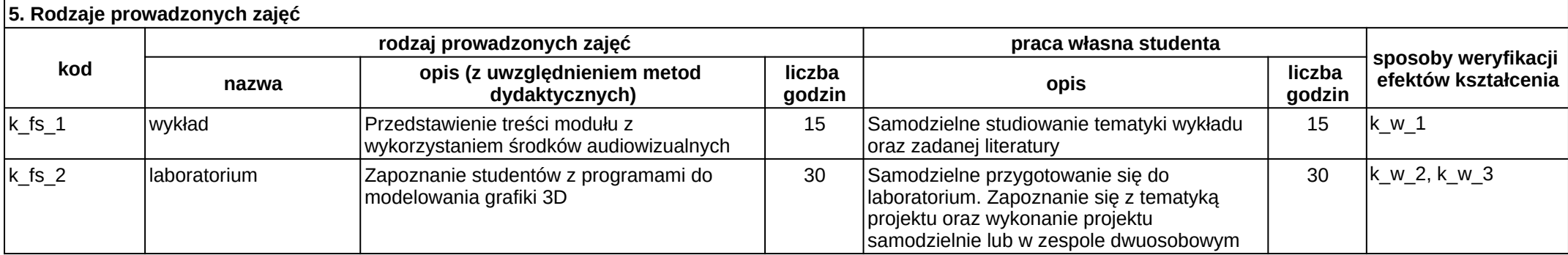